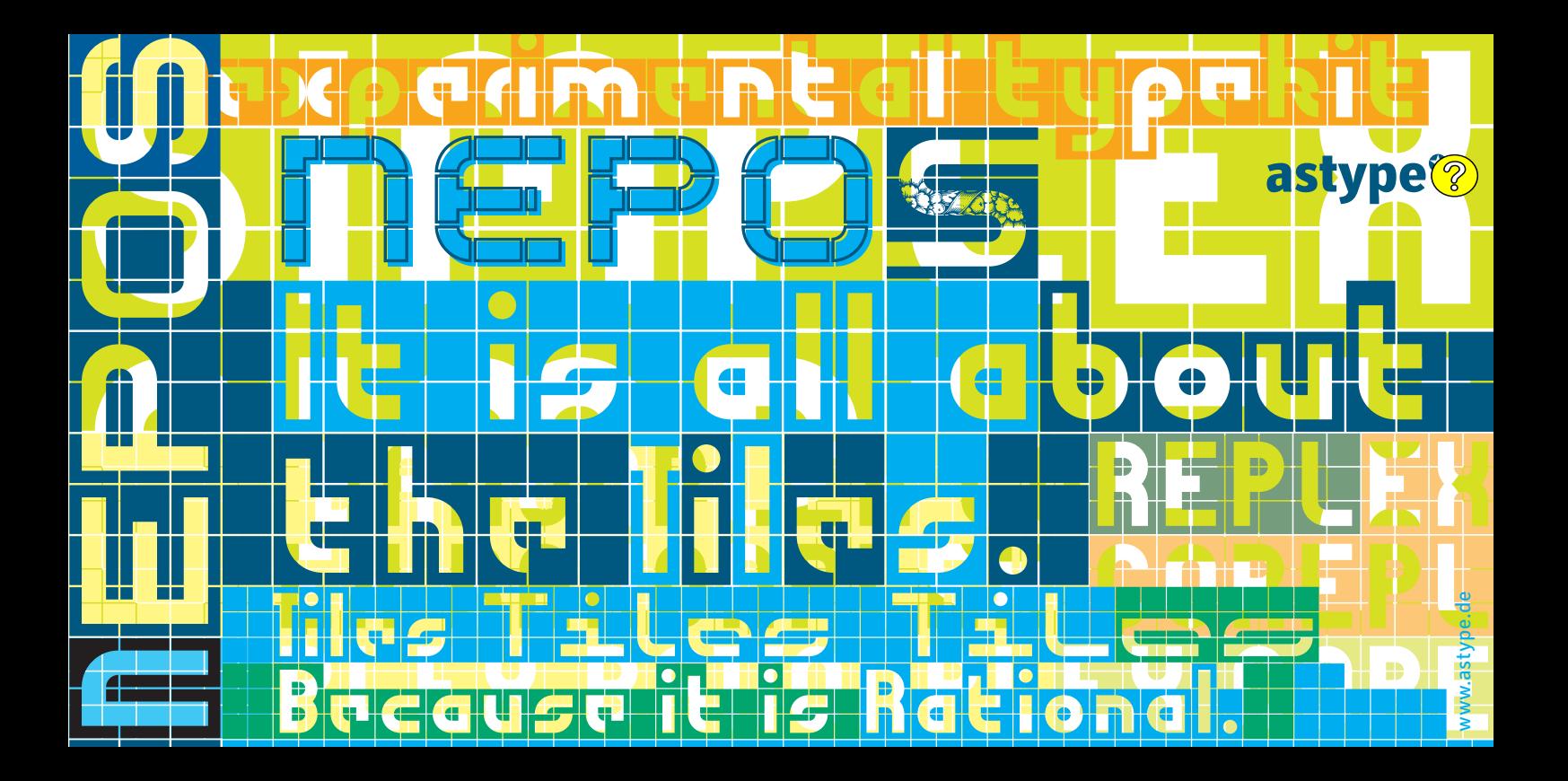

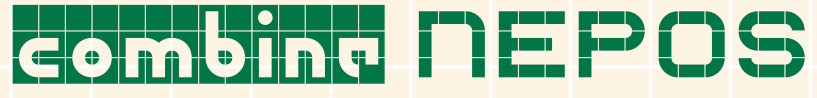

NEPOS Antiplex 90/90pt NEPOS Build Po Base 30/30pt

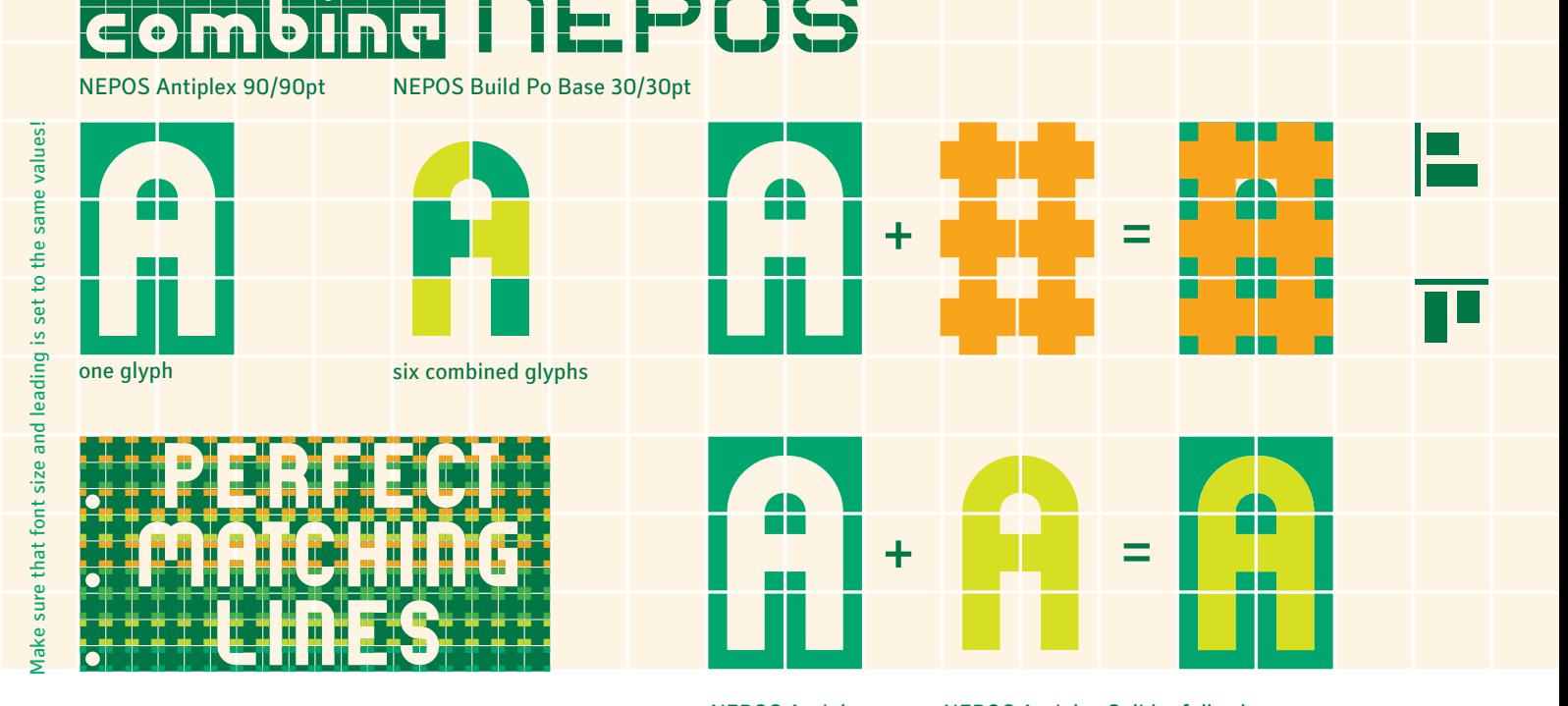

# combine two layers 3:1- Scale for maximum effect

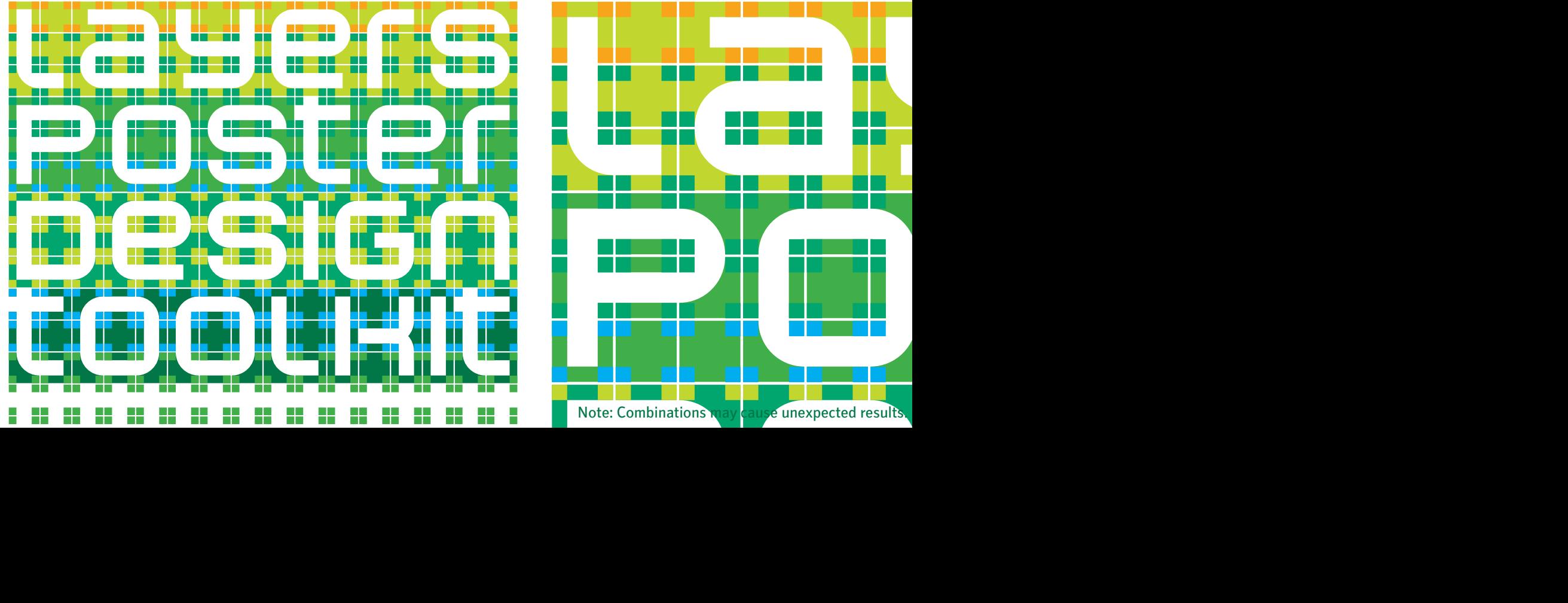

## layers<br>Layers overprint is a feature of professional applications. Poster and the second control of the second second control of the second second second second second second second second second second second second second second second second second second second second second second se layers wedi yn de grefyddiad ··and× Poster Company ZENCE SKRIPK toolkit in die kalender van die kalender van die kalender van die kalender van die kalender van die kalender v layersPosterDesi gntoolkitlayers Poster Design itlayersPosterDe signtoolkitla PosterDesigntool Overprint is a feature of professional applications. layersPosterDesi erspie weel izla 14.10 Poster Voz Nier zik erzählden belik bla signtoolkitlageri Poster Designto des la post NZ KENZED X DO EXTR esigna esistema esiste digm<u>anse (AS</u>Norwa h har heger he ddwadnvar y Sinny Finny <u>de dan senas de beland</u> Poster Poster Design kitlayersPosterPosterPosterPosterPosterPosterPosterPosterPosterPosterPosterPosterPosterPosterPosterPosterPost Overprinting adds an additional effect to your design Overprint is a feature of professional applications.

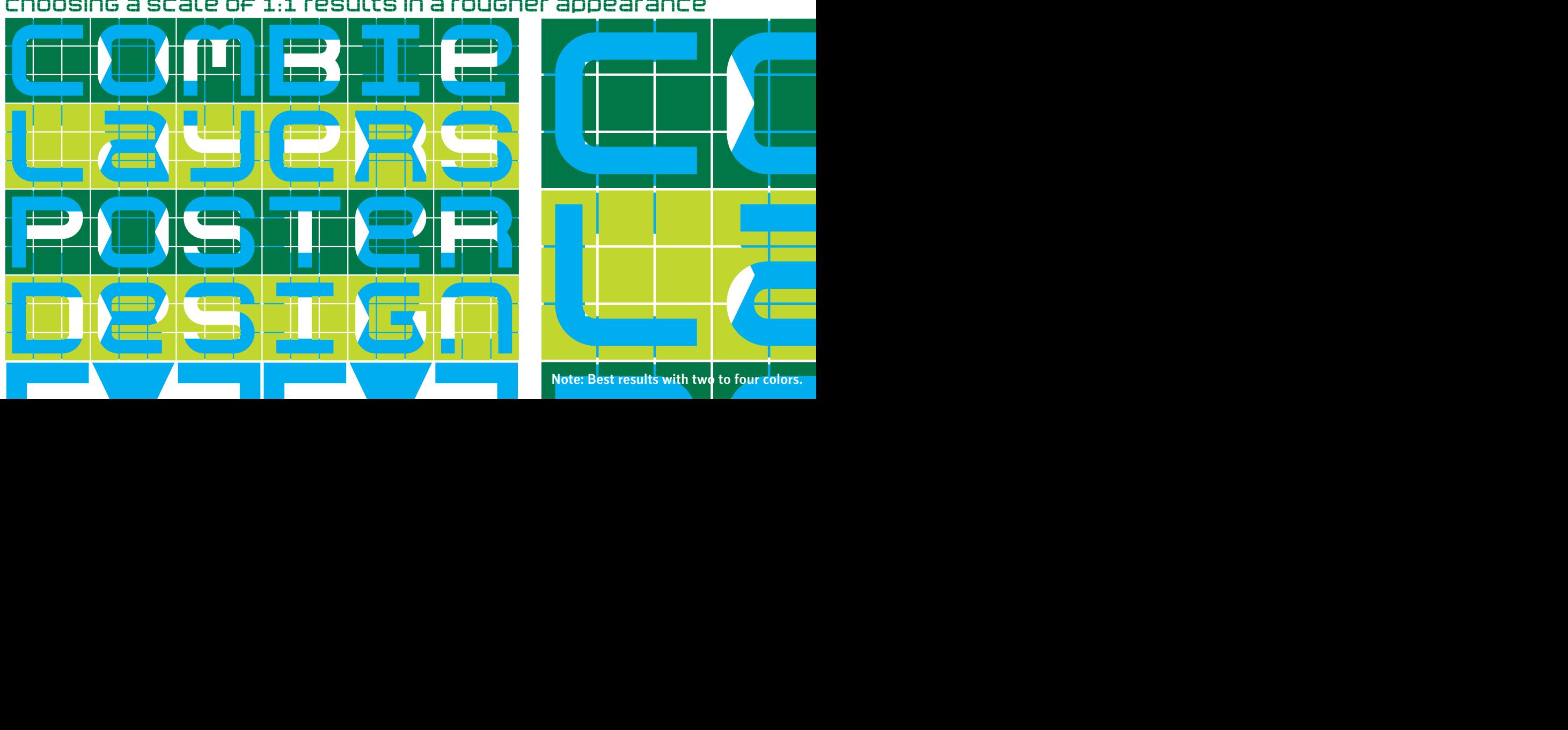

।<br>₩ith<br>ਇਨ•्य | an u With Nepos Build for<br>**Pan unlimited number** With Nepos Build fonts you can create an unlimited number of your own patterns.

ENFEREE

ER MA

**MOSCORE** 

**mas B** 

**MASSIES** 

**GREATES** 

**Opostal Base** 

**Department** 

**DE D** mnop Contract the Shortles by clicking. **Die Die Die**  $\leq$  Just open the Glyphs-palette and combine. the desired tiles by clicking.

**REICHER** 

ENFERE SERVICE

Biggte (Biggte)

**CACOR WORCHCH** 

**MANNE** 

**SIC DIGWARE** 

Die Die Die

**Explo** 

mn

**CARDIDA** 

 $R \otimes 2$ 

**MAN** 

**DE D** 

THO BY OBY OF ``````````` ``````````` FHIJA RUMA abcdefahijk die koning van de staat van de staat van de staat van de staat van de staat van de staat van de st<br>De staat van de staat van de staat van de staat van de staat van de staat van de staat van de staat van de sta MANOPULA XIXIXII H STUVWXYSTUV **x** z { |}

All parts are available in negative and positive. All parts are available in negative and positive. Note: You may also use less colors than this.

With the patternmaker you can create an unlimited number of your own patterns or add special signs.

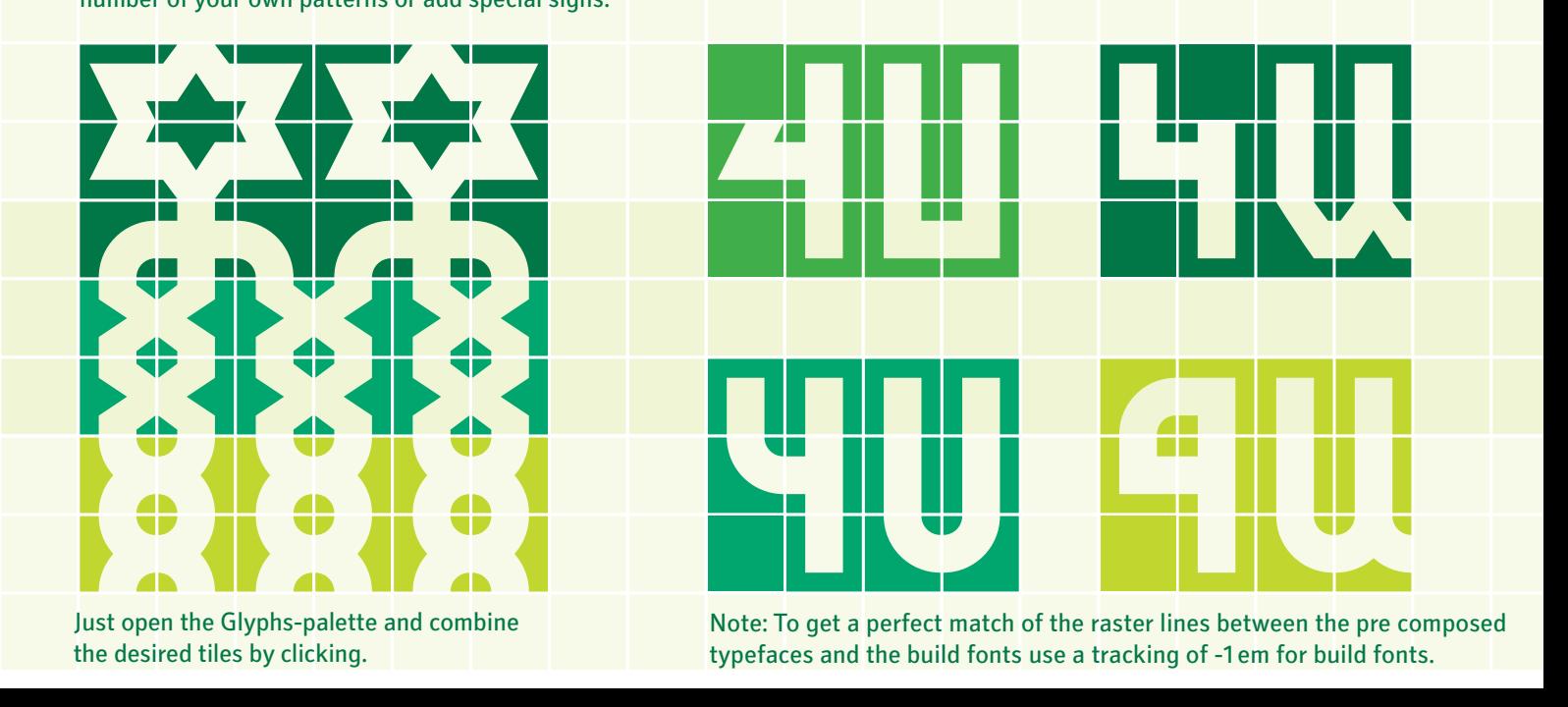

Just open the Glyphs-palette and combine the desired tiles by clicking.

Note: To get a perfect match of the raster lines between the pre composed typefaces and the build fonts use a tracking of -1 em for build fonts.

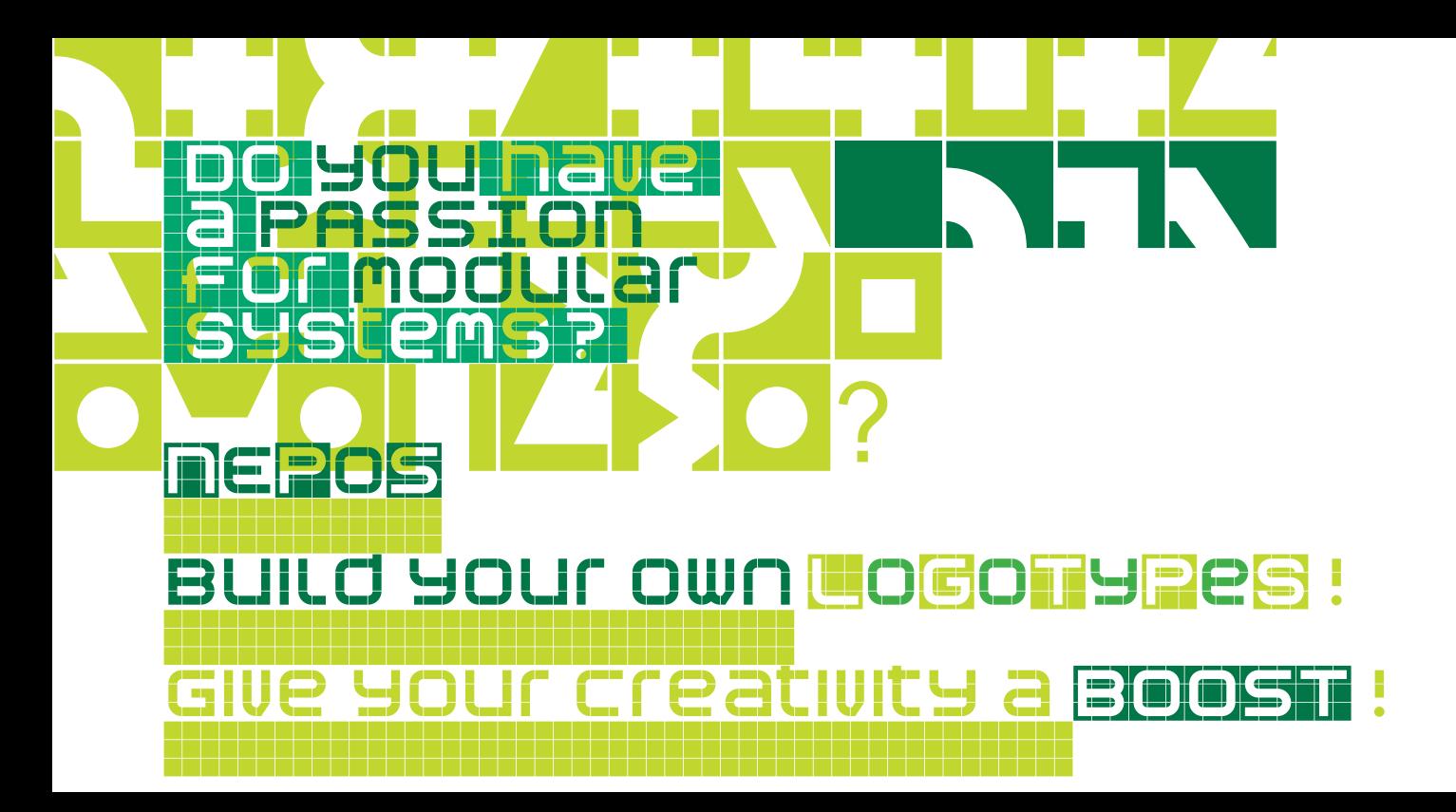

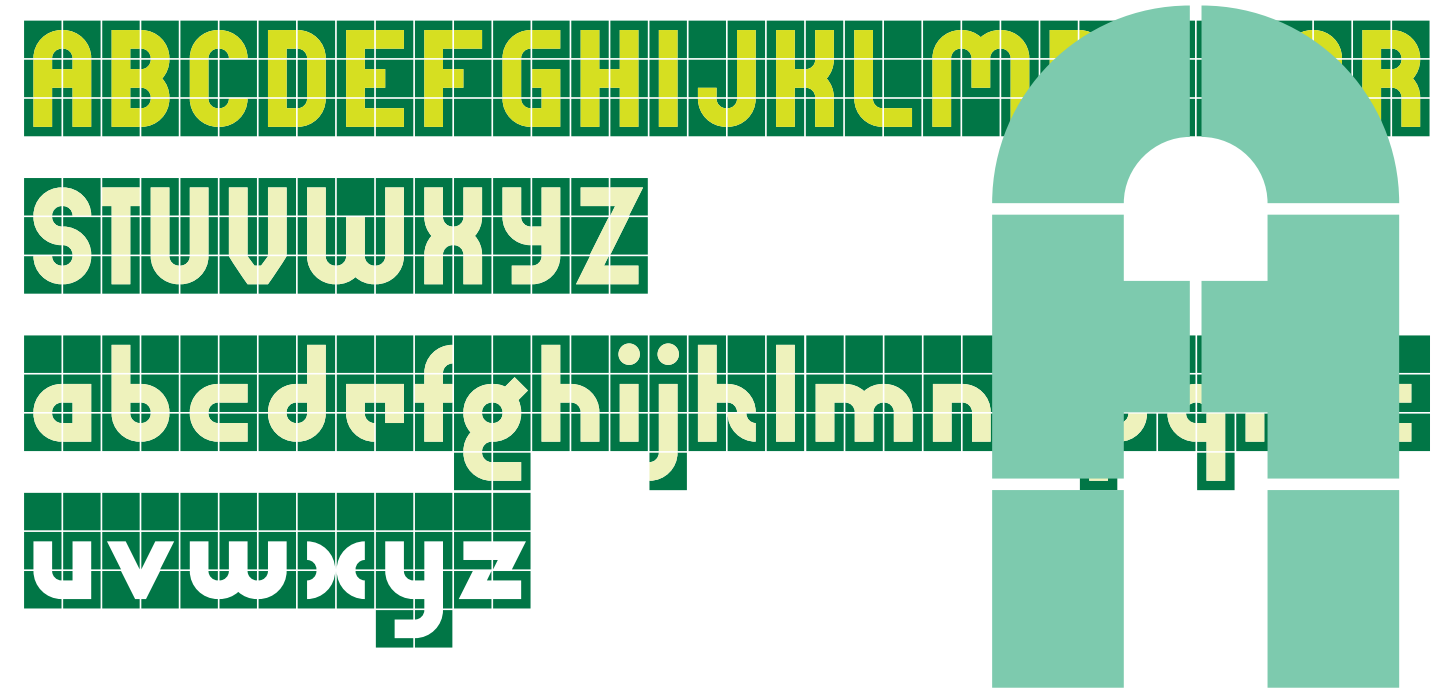

**Nepos Antiplex** 

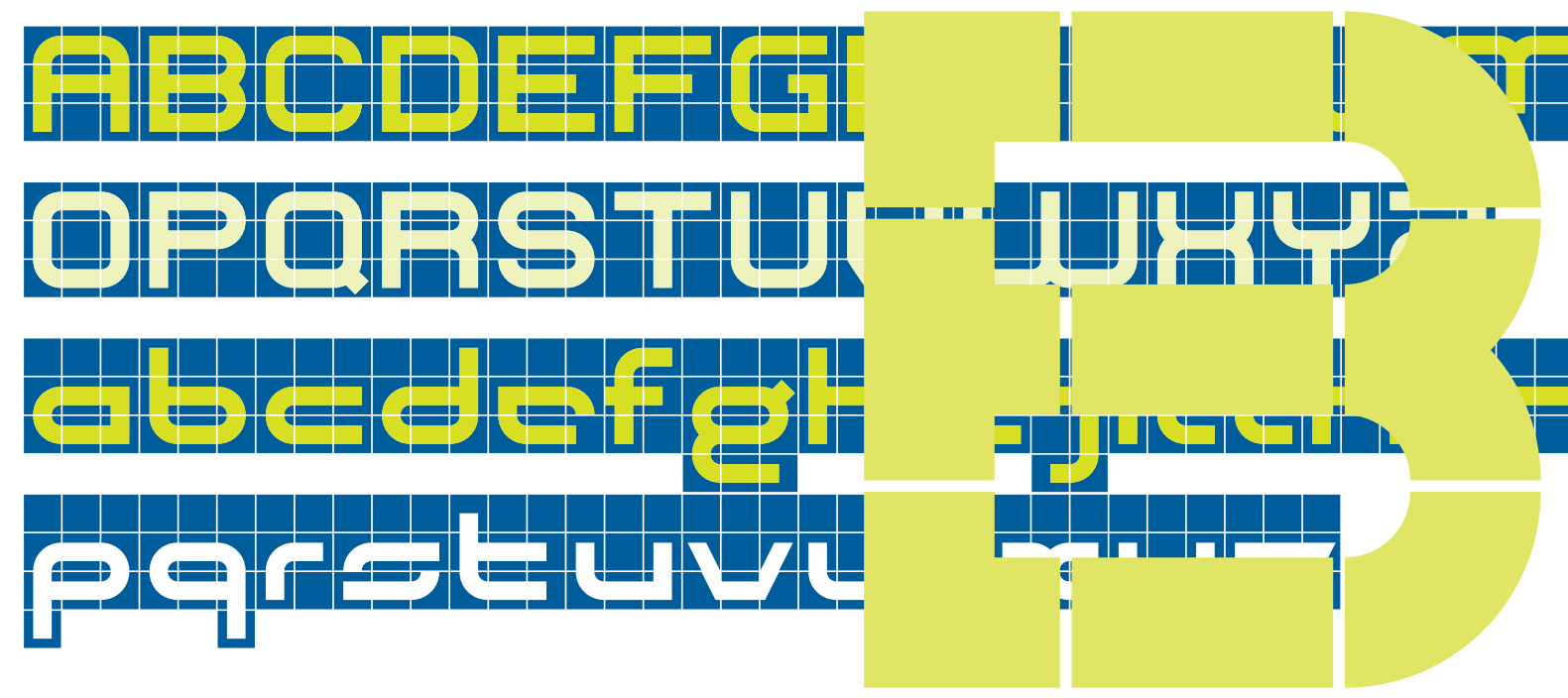

**Nepos Battonplex** 

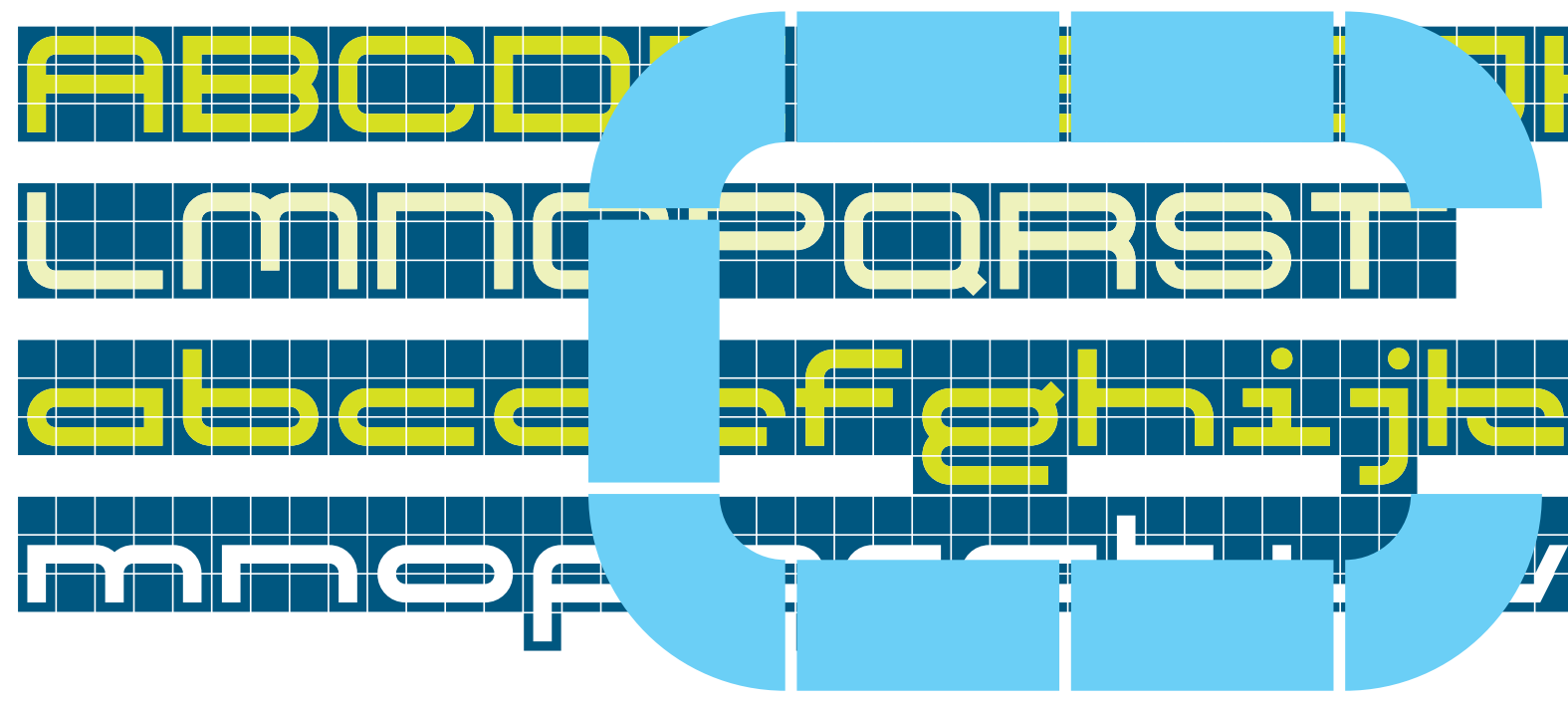

**Nepos Coreplex** 

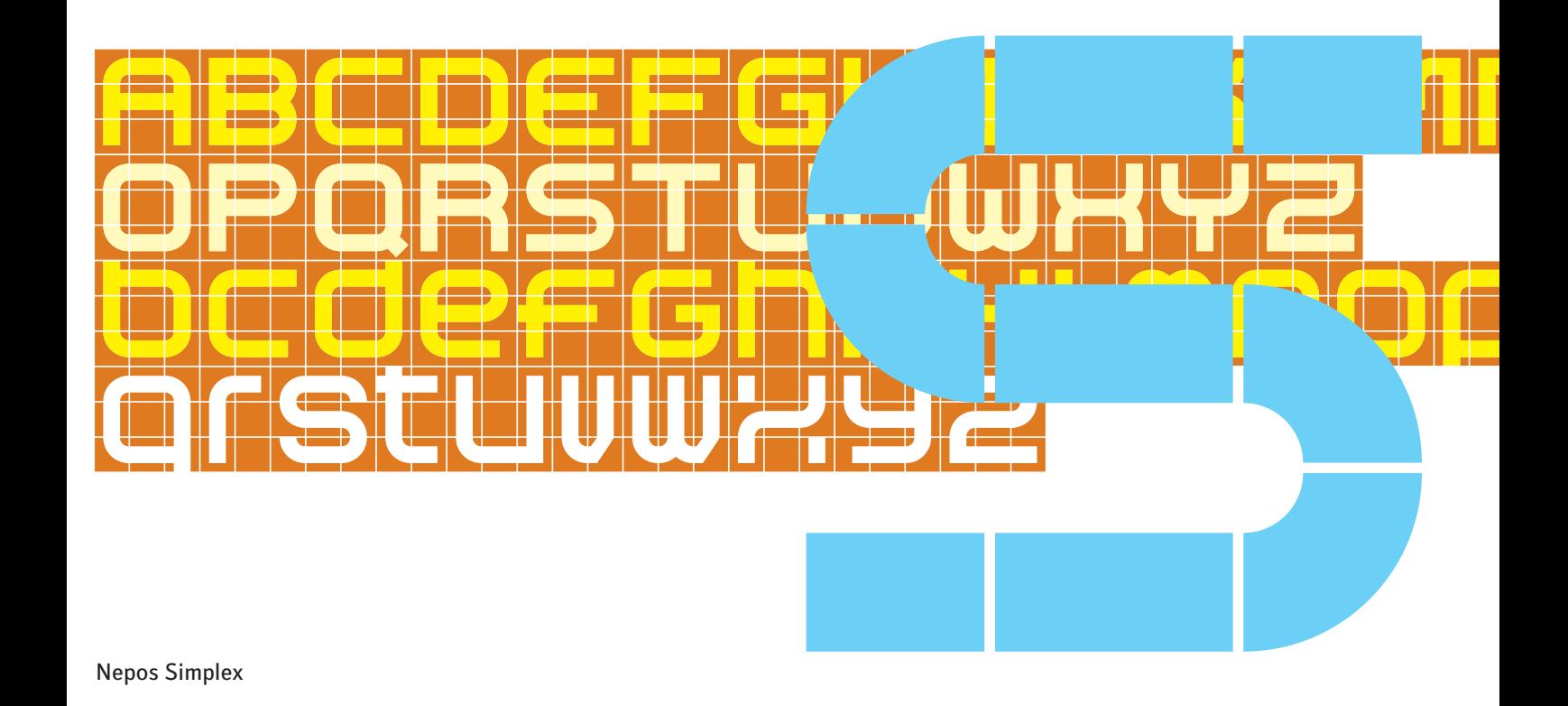

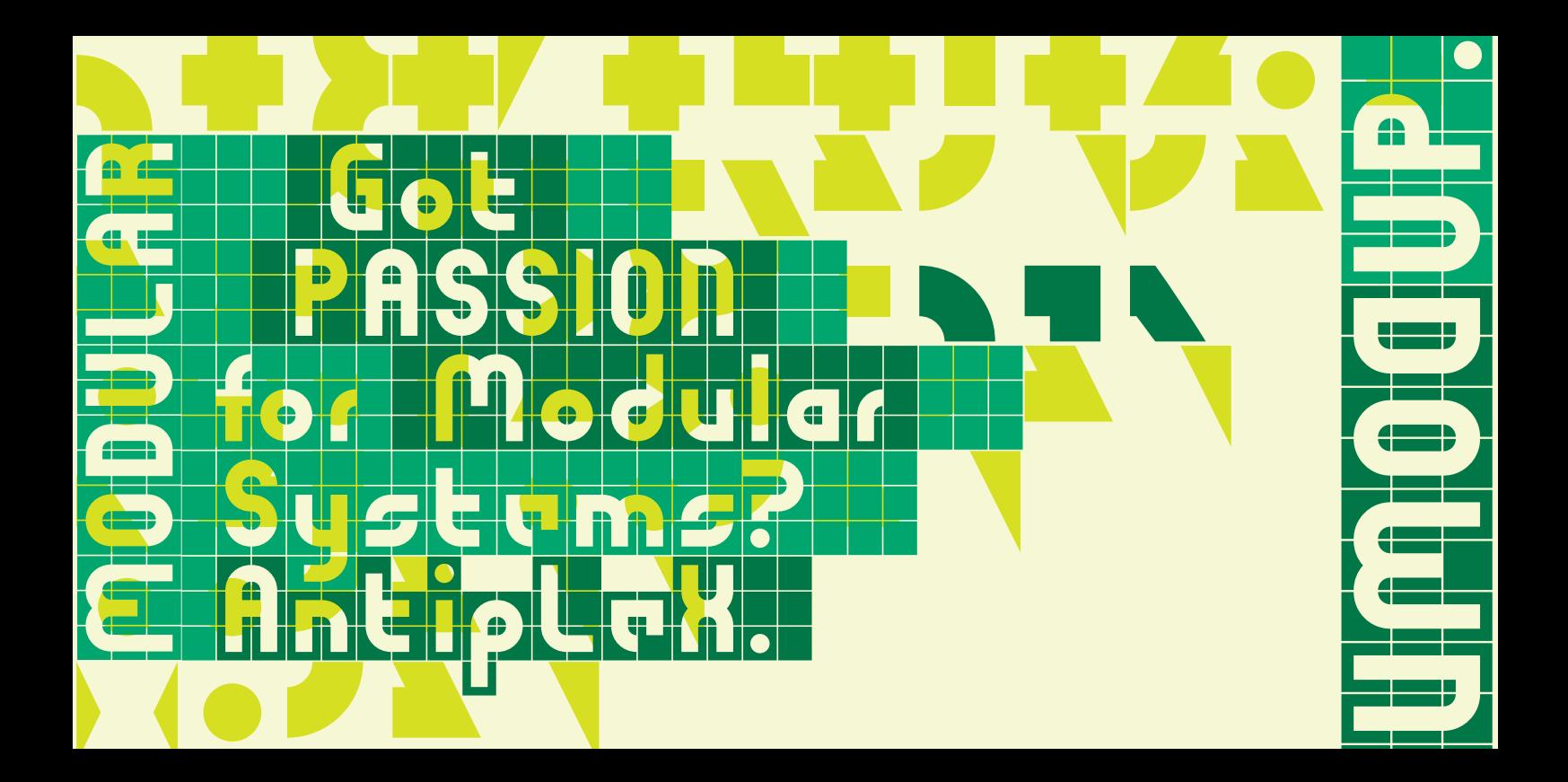

Antworten Sie nicht auf diese E-Mail, wenn Ihnen vorgeschlagen wird die Transaktion außerhalb von eBoy abzuschließen. Ein solches Angebot verstößt gegen die eBoy-Grundsätze und könnte betrügerisch sein. Im Betrugsfall können Sie dann auch weder den PoyPol- noch den eBoy Standard-Käuferschutz in Anspruch nehmen.

enocdes text into a block wall >

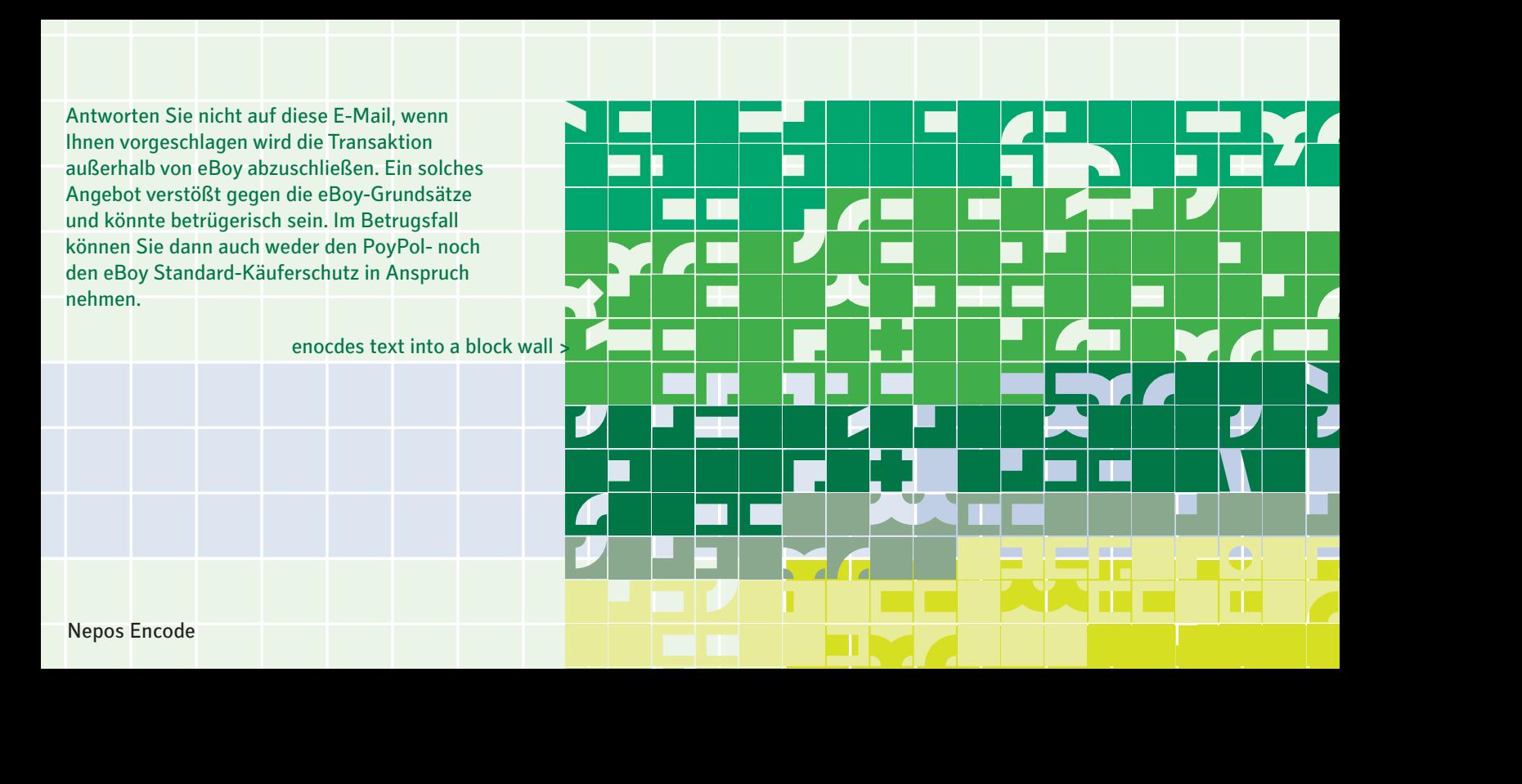

Nepos Encode

Nepos Antiplex Nepos Antiplex B Nepos Antiplex Solid

Nepos Battonplex Nepos Battonplex B Nepos Battonplex Solid

Nepos Coreplex Nepos Coreplex B Nepos Coreplex Solid

Nepos Simplex Nepos Simplex Solid

Nepos Initials Flowers

Nepos Demo

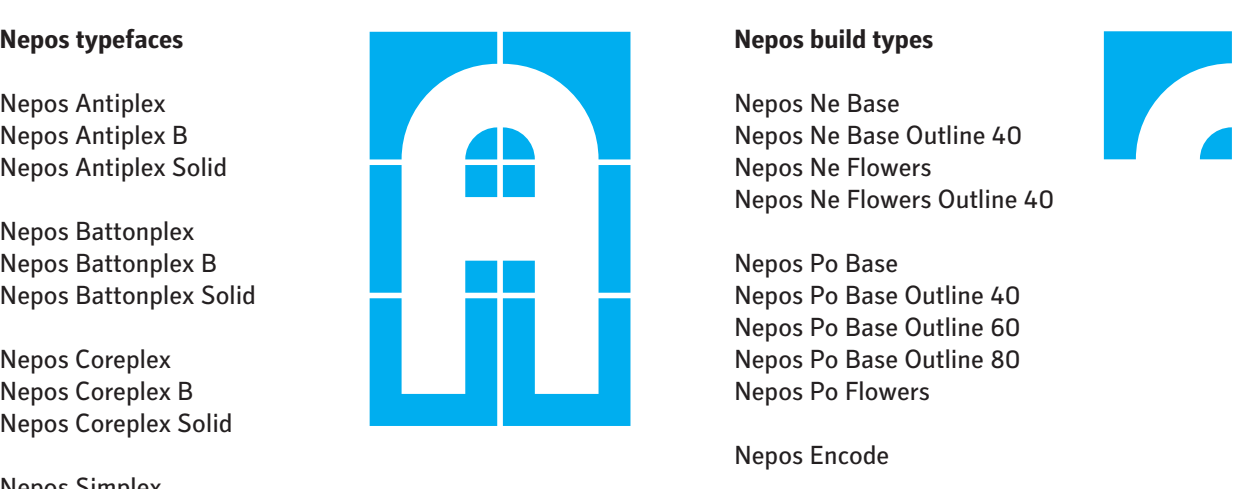

### **Nepos build types**

Nepos Ne Base Nepos Ne Base Outline 40 Nepos Ne Flowers Nepos Ne Flowers Outline 40

Nepos Po Base Nepos Po Base Outline 40 Nepos Po Base Outline 60 Nepos Po Base Outline 80 Nepos Po Flowers

Nepos Encode

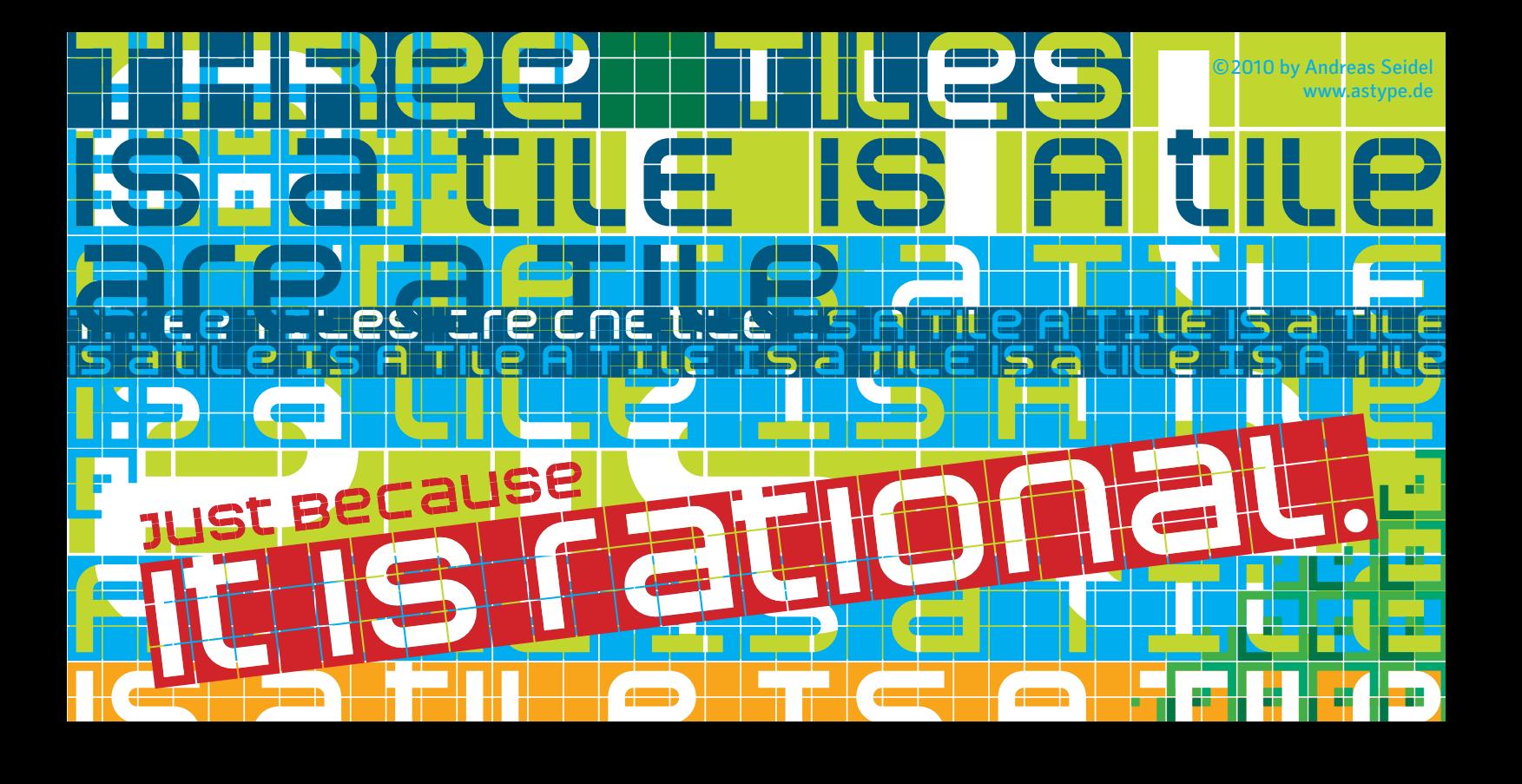